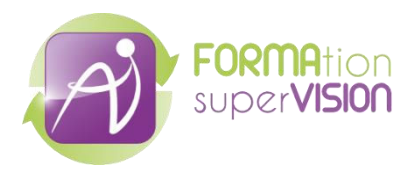

# **Evaluation du fonctionnement et élaboration du projet personnalisé en rapport avec l'adulte avec TSA et/ou TDI**

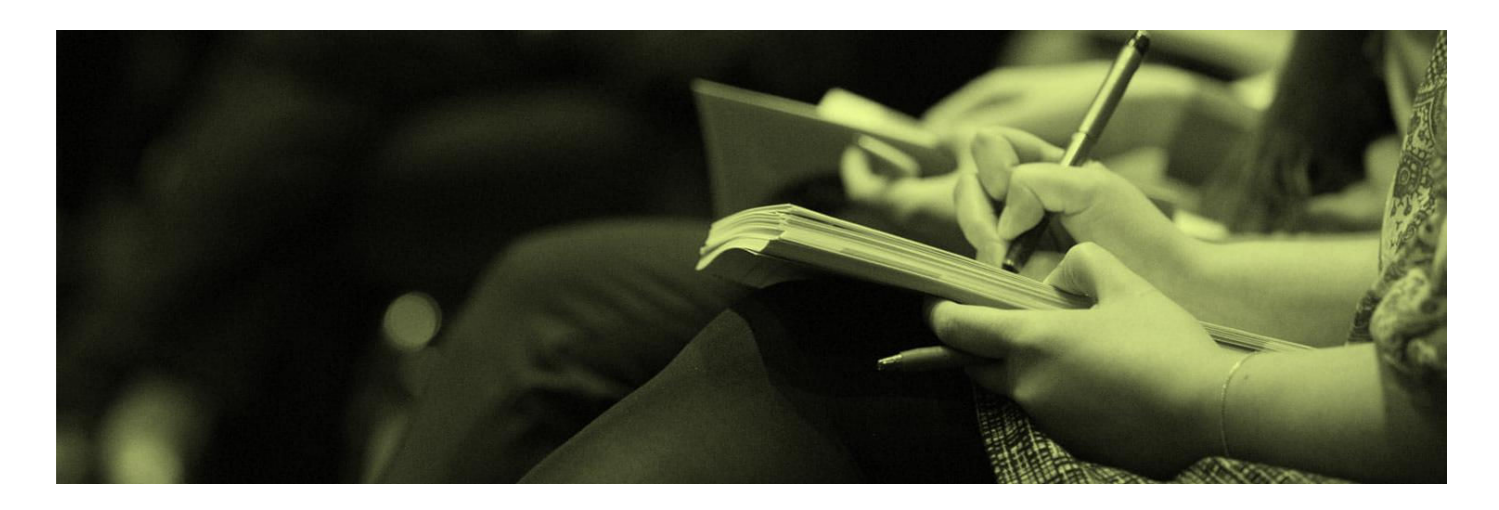

**DUREE**  3 jours - 21 heures 2 jours + 1 jour

**PUBLIC** 

丽

Professionnels intervenant auprès d'adultes avec TSA et/ou TDI

**MODALITÉ PÉDAGOGIQUE**  Présentiel

Fiche descriptive actualisée le 26/03/2024

#### **PROFIL DU FORMATEUR**

Psychologue ou Docteur en Psychologie, expert de l'évaluation des adultes avec TSA et/ou TDI.

#### **TARIF FORMATION**

A partir de 1200 € NET de taxe par jour pour le groupe de 20 personnes maximum.

Exonération de TVA conformément à l'article 261-4-4° du code général des impôts.

#### **DELAIS D'ACCÈS**

Maximalement 4 mois après la première prise de contact.

#### **CONDITION D'ACCES**

En amont de la contractualisation, un entretien téléphonique permettra d'analyser les besoins, d'ajuster le contenu aux profils et situations des stagiaire et d'identifier les situations de handicap nécessitant des adaptations. Les dates et horaires seront déterminés d'un commun accord entre le client et le prestataire.

#### **PREREQUIS PEDAGOGIQUES**

Avoir déjà participé à une action de formation sur les particularités de fonctionnement des personnes autistes.

## **OBJECTIF PROFESSIONNEL**

Evaluer le fonctionnement d'un adulte présentant un TSA et/ou TDI.

## **OBJECTIFS OPERATIONNELS**

- Identifier les différents outils de l'évaluation du fonctionnement de l'adulte avec TSA et/ou DI (évaluation globale et par domaine spécifique).
- Expérimenter la passation de certains outils (EFI, TTAP, Vineland 2).
- Sélectionner à partir des résultats obtenus, des objectifs d'intervention mesurables et spécifiques.
- Construire un Projet Personnalisé d'Intervention.

## **CONTENU**

- Principes, modalités et précautions à prendre dans la démarche d'évaluation.
- Présentation d'outils d'aide au diagnostic.
- Présentation et entraînement à la passation d'outils d'évaluation globale.
- Présentation des principaux outils d'évaluation par domaine spécifique.
- Détermination et priorisation d'objectifs cibles micro-gradués.
- Rédaction, mise en œuvre et suivi du Projet Personnalisé.
- Rôles, Place et Accompagnement des familles.

# **METHODE D'EVALUATION**

En amont de la formation : un QCM permettra d'évaluer les acquis des stagiaires. Durant la formation : plusieurs évaluations, réalisées sous forme d'ateliers ou de questionnaires, permettront ensuite de mesurer la progression pédagogique des stagiaires. A l'issue de la formation : les stagiaires seront enfin invités à évaluer l'atteinte des objectifs de la formation par un QCM et à renseigner un questionnaire de satisfaction (une synthèse des questionnaires sera transmise au donneur d'ordre).

## **MOYENS PEDAGOGIQUES FAVORISANT L'IMPLICATION DES STAGIAIRES**

La méthode pédagogique interactive s'appuie sur des contenus théoriques par PPT, des vidéos, des analyses de cas, des ateliers pratiques et des discussions.

Sur le plan matériel, est requise : une salle spacieuse adaptée à la formation, et si possible disposée en U, équipée d'un vidéo-projecteur et d'un paperboard.

## **ACCESSIBILITE AUX PERSONNES EN SITUATION DE HANDICAP**

Conformément à la réglementation (loi du 11 Février 2005 et Articles D.5211-1 et suivants du code du travail), FORMAVISION s'engage à répondre aux besoins particuliers des stagiaires en situation de handicap en proposant des aménagements en termes de durée, rythme, méthodes et supports pédagogiques...).

Le cas échéant, l'organisme de formation pourra mobiliser des compétences externes (Centre de Ressources Formation Handicap, P.A.S AGEFIPH-FIPHFP) et les ressources AD HOC (ACCEA, EPATECH,..) pour la recherche de solutions permettant l'accès aux formations.

## **PROGRAMME DE FORMATION**

## **JOUR 1 – 7 heures**

#### **Principes et modalités de l'évaluation auprès d'adultes avec TSA**

Modalités : multi-dimensionnalité, régularité, interdisciplinarité.

Paramètres, obstacles, intérêts et limites du processus d'évaluation.

Rappels des recommandations HAS 2011 et 2017 en rapport avec le diagnostic et l'évaluation du fonctionnement.

#### **Préalable à l'évaluation**

Pairing et évaluation des préférences.

#### **Evaluation globale de l'adulte TSA**

Outils d'aide au diagnostic : ADI-R, ADOS 2, PDD-MRS. Présentation des outils, focus sur certains items. Atelier : visionnage de vidéos et observations cliniques.

Outils d'évaluation globale : TTAP, EFI, Vineland 2. Présentation des outils, des domaines évalués, de certains items, des modalités de cotation et d'étalonnage des résultats.

Atelier : manipulation du matériel, vidéos, entraînement à la cotation.

# **JOUR 2 – 7 heures**

#### **Outils complémentaires à l'évaluation globale**

Présentation de l'AFLS et l'EFL : Intérêt et usage possibles.

#### **Evaluation par domaine**

Communication : COMVOOR.

Sensorialité : ESAA.

Comportements-problèmes : EPOCAA, SEFIC.

Douleur : ESDDA, GED-DI .

Présentation des outils, des domaines évalués, de certains items, des modalités de cotation et

d'étalonnage des résultats.

Atelier : manipulation du matériel, vidéos, entraînement à la cotation.

# **JOUR 3 – 7 heures**

#### **Rappels de base sur le Projet Personnalisé**

Définitions du PP. Etapes d'élaboration – Anesm 2008. Place de la personne et des familles dans l'élaboration du PP.

#### **Priorisation et Fonctionnalité des objectifs**

Définition de ce qu'on entend par objectif cible spécifique, observable, mesurable -> Présentation de l'EPO-version adultes.

#### **Mise en œuvre des objectifs**

Moyens et conditions de mise en œuvre. Activités-supports : proposition d'une fiche-activité type intégrant des objectifs individualisés. Critères de réussite et évaluation. Généralisation et maintien des compétences. **Rédaction du Projet Personnalisé** Rappels des volets réglementaires. Critères à respecter dans la présentation. Proposition d'un modèle simple. **Cohérence d'actions** Temps dédiés : Préparation et Concertation. Rôles du coordonnateur de projet. Prise de données et traçabilité des actions. Intérêt du Guide CEAA (démarche-outils). **Atelier pratique :**

Etude de cas – Définition d'objectifs-cibles = de leurs conditions de mise en œuvre.

# **INDICATEUR DE RESULTATS**

#### **Nombre de stagiaires sur l'année 2023 :** 80 *Suite à l'ensemble des questionnaires de satisfaction à chaud*

**Objectifs énoncés atteints :** 99%

**Animation pédagogique :** 100%

# **CONTACTS**

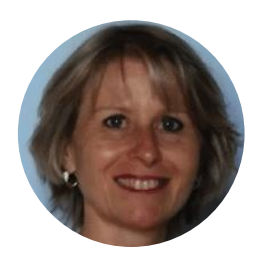

**Contact pédagogique Florence BOUY**  Directrice clinique Formavision

florence.bouy@forma-vision.com 06 12 32 19 87

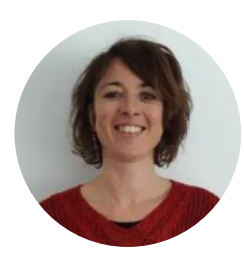

**Contact administratif Nathalie DREANO**  Assistante opérationnelle

nathalie.dreano@forma-vision.com 09 53 94 35 52

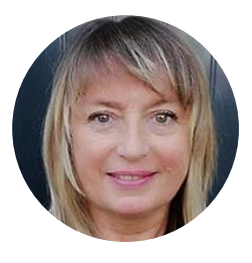

# **Contact handicap Janick COQUET**  Assistante opérationnelle

janick.coquet@forma-vision.com 09 53 94 35 52